# **WealthCarePortal**

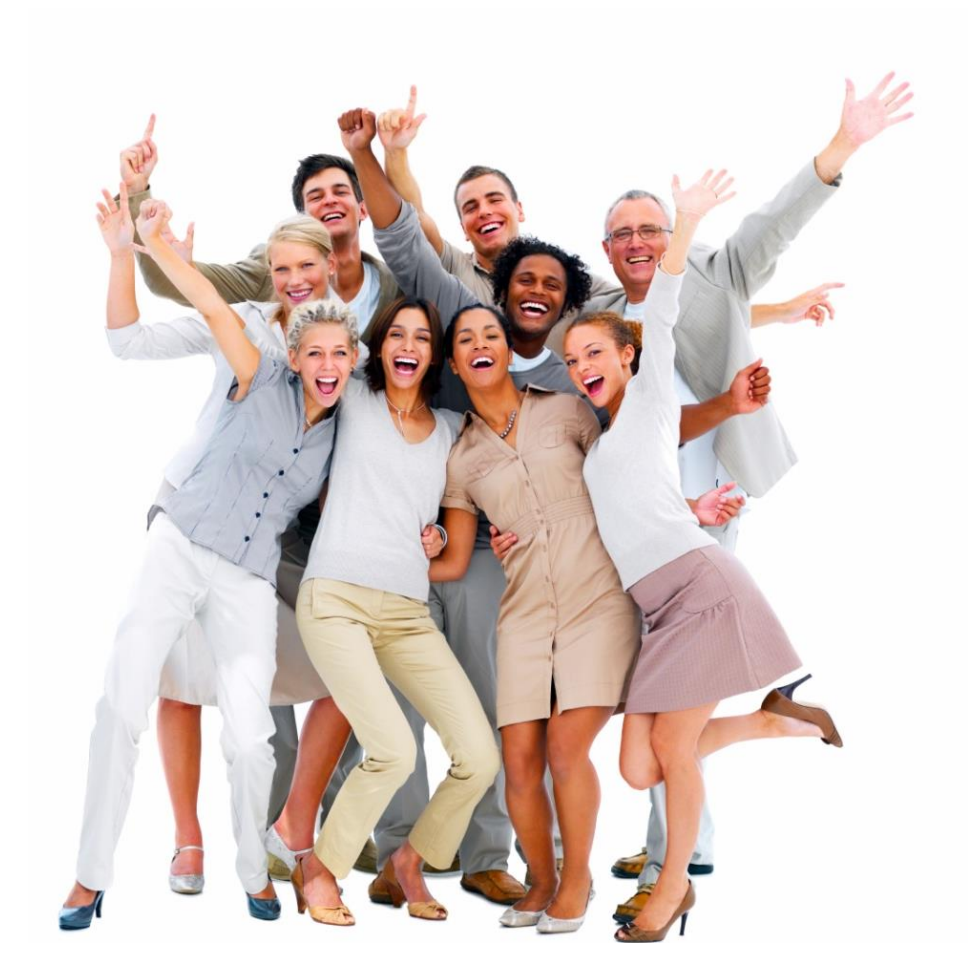

*Card Transactions – How to Submit Requested Documentation*

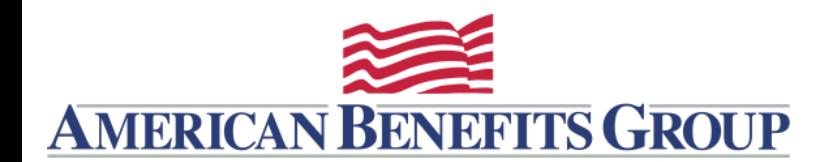

## TRANSACTION INFORMATION REQUEST

You receive an email or mailed letter requesting documentation.

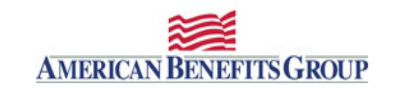

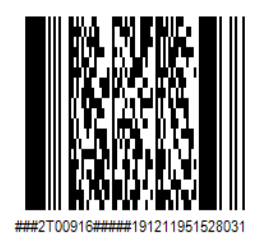

Date: 8/30/2019

Employer:

Document Tracking Number: XXXXXXXXXXXXXXX

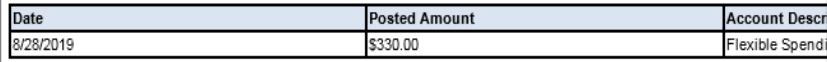

Why am I receiving this notice?

Per IRS regulations, the card transaction above must be for an eligible expense. From the card swipe alone, American Benefit expense was eligible. Further documentation is needed.

What documentation do I need to send?

Submit to American Benefits Group an itemized statement from the provider. If you have a Health Reimbursement Arrangement health plan, we will need a copy of the Explanation of Benefits (EOB) from your health insurance company.

Note: credit card receipts and cancelled checks are not sufficient documentation under IRS rules

ABG Benefits Card - Transaction Information First Request

9/21/2019

Name **Address** 

Card #: XXXX-XXXX-XXXX-XXXX DTN:XXXXX

Employer ID: ABGXXX

Employer Name: Employer Name

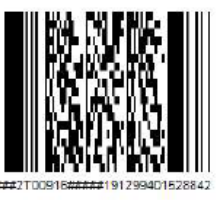

Please use this cover sheet to fax your documents to American Benefits Group at 877-723-0147

The WealthCare Portal is optimized for the two latest versions of your internet browsers.

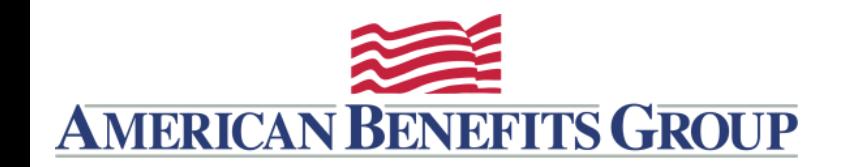

## Browse to www.amben.com/wealthcare

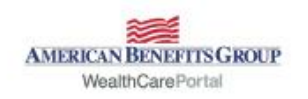

5800-499-3539 Support@amben.com

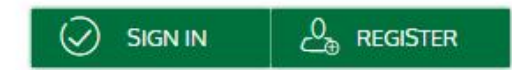

# Employers

Consultants

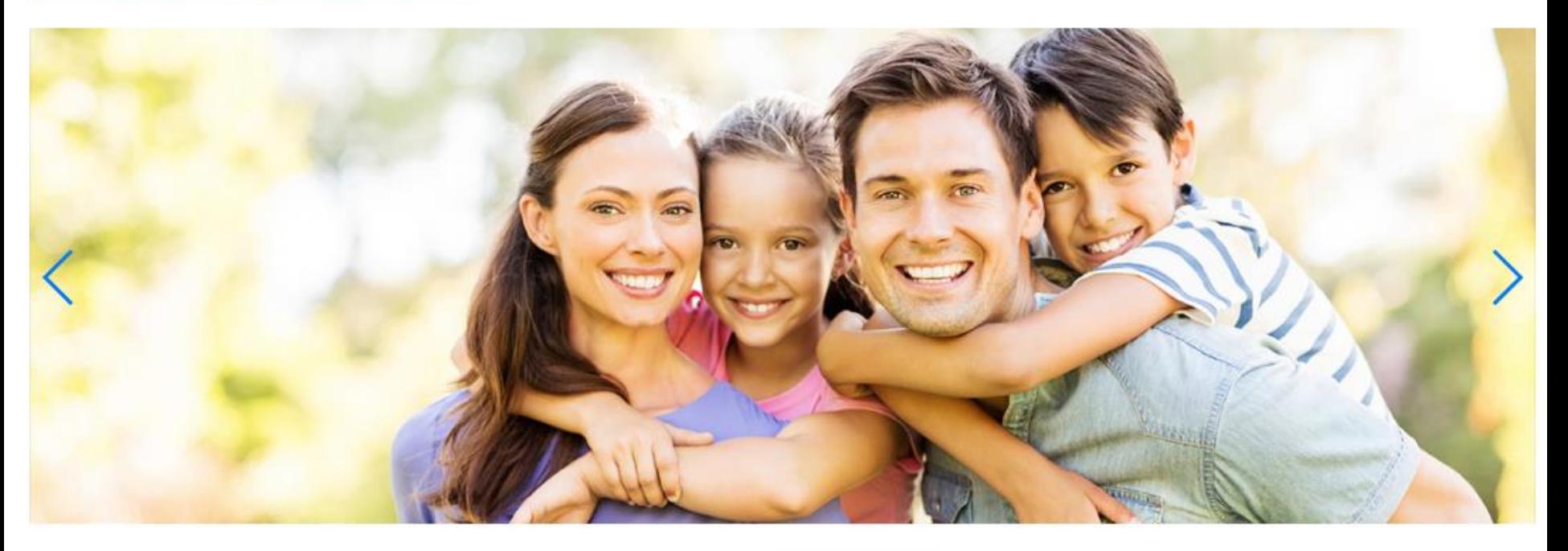

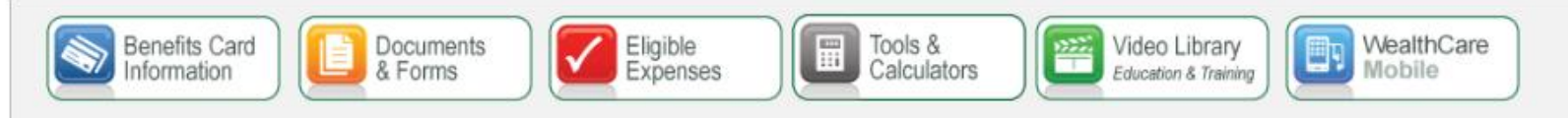

#### The WealthCare Portal is optimized for the two latest versions of your internet browsers.

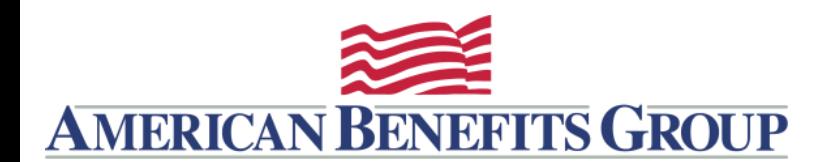

REGISTER / LOGIN

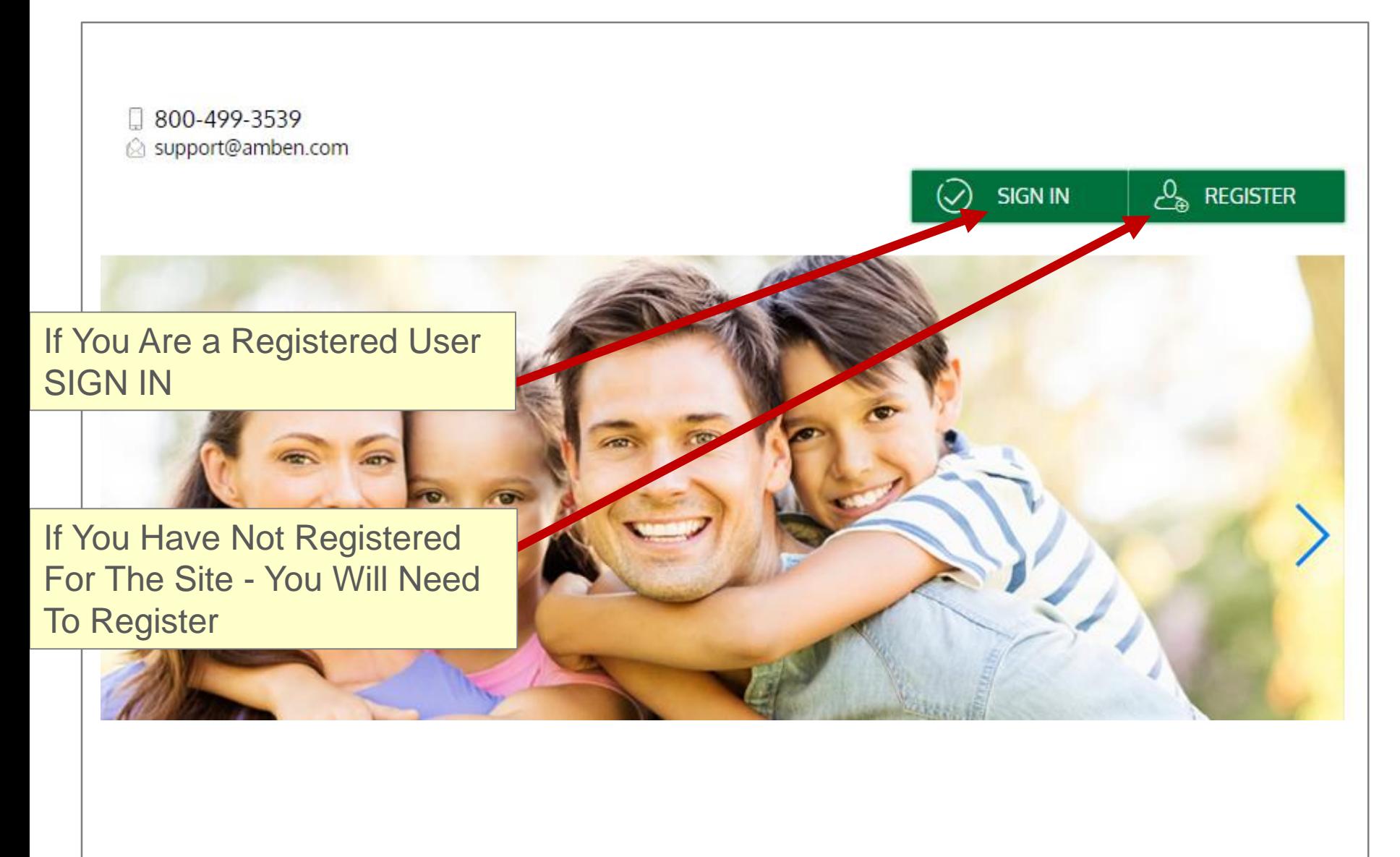

The WealthCare Portal is optimized for the two latest versions of your internet browsers.

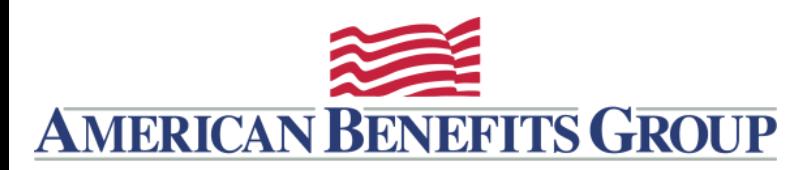

## PERSONAL DASHBOARD

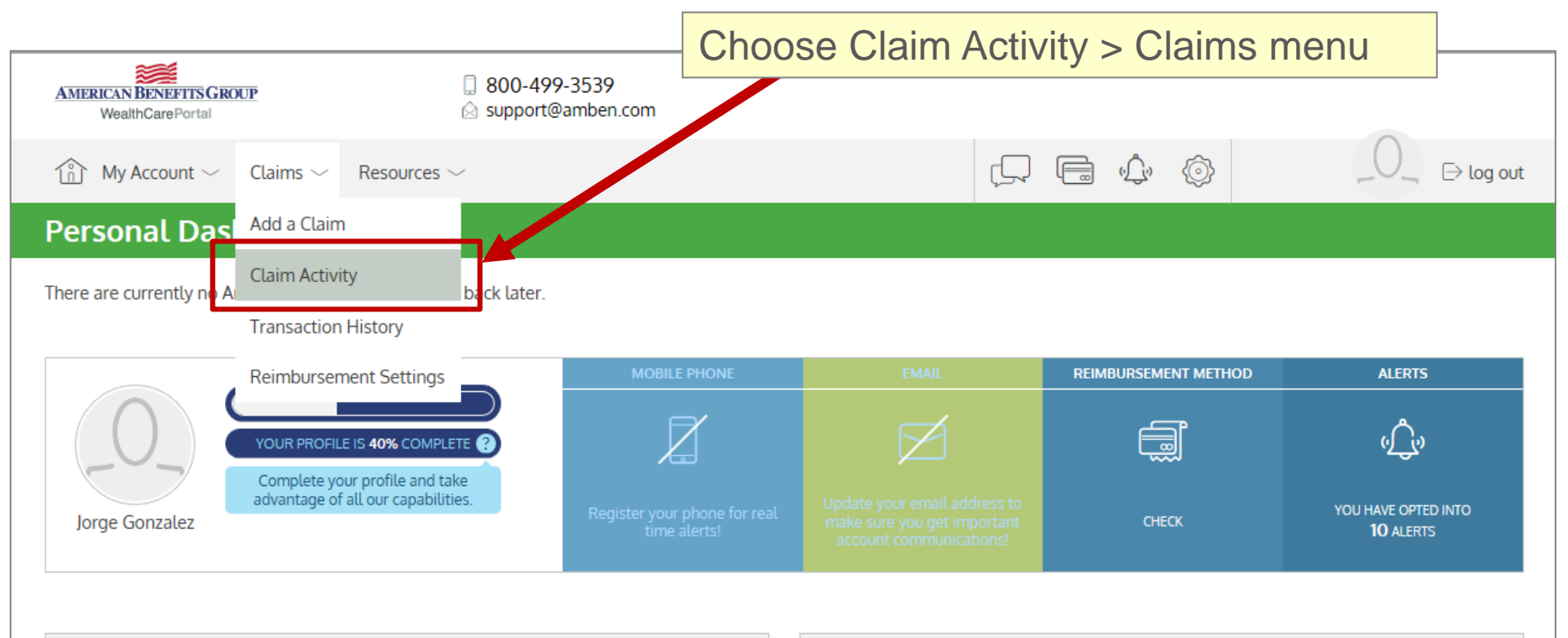

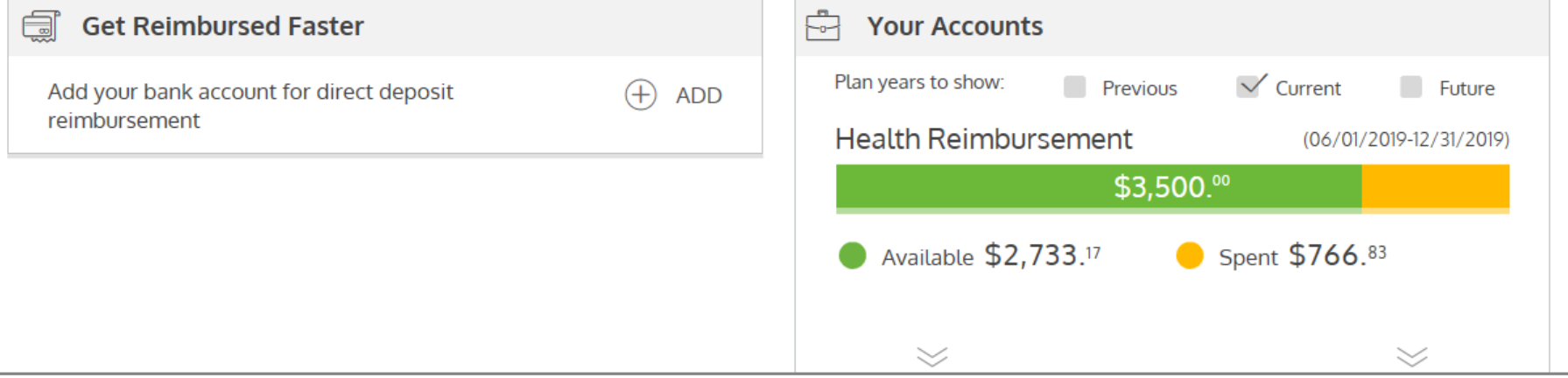

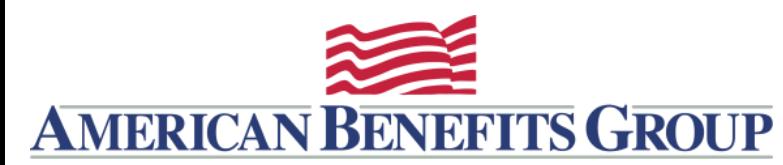

## CLAIMS ACTIVITY

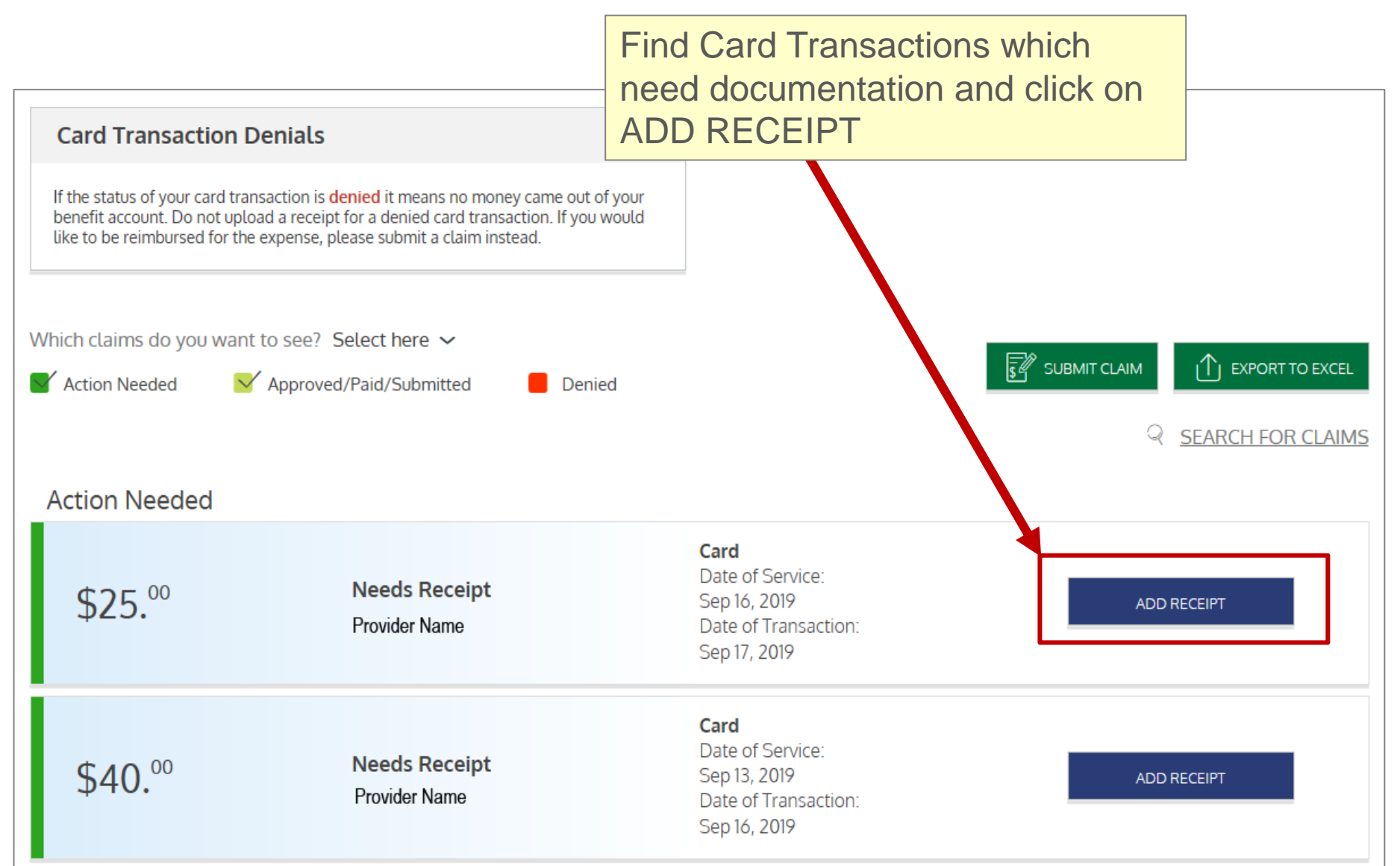

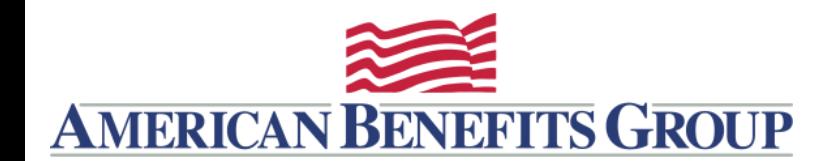

# ADD RECEIPT

Upload your documentation and submit. Once reviewed you will receipt notification from ABG.

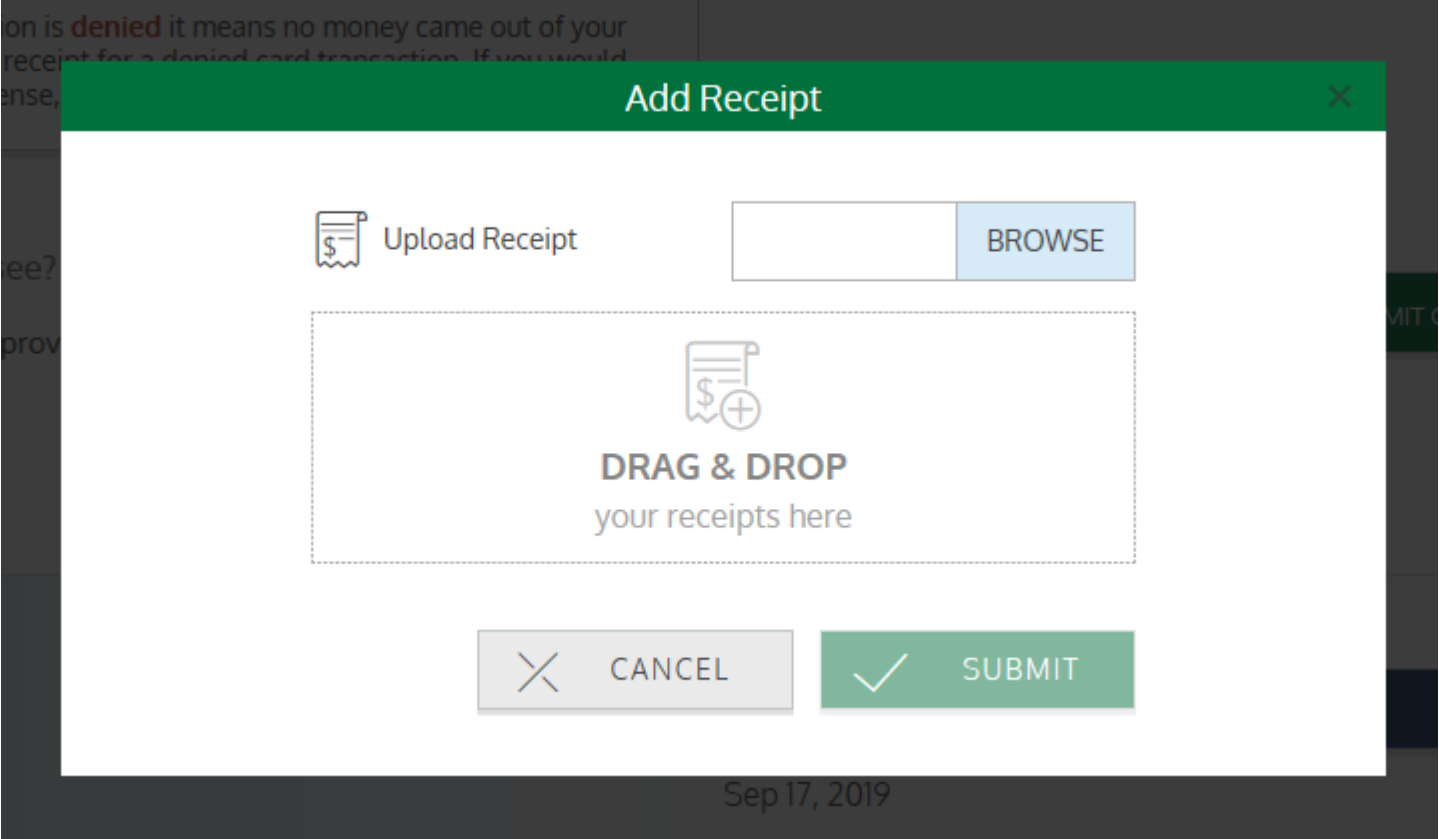